# Static Versioning of Global State for Race Condition Detection

#### Steffen Keul

Dept. of Programming Languages and Compilers Institute of Software Technology University of Stuttgart

15<sup>th</sup> International Conference on Reliable Software Technologies – Ada-Europe 2010

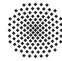

<span id="page-0-0"></span>**University of Stuttgart** 

Germany

# **Outline**

#### **[Introduction](#page-2-0) [Motivation](#page-2-0)**

## [Static State Versioning](#page-8-0)

**[Motivation](#page-8-0)** [Algorithm Design](#page-15-0)

#### [Version Computation](#page-15-0)

[Algorithm Outline](#page-15-0) [Interference Data Flow](#page-16-0) [Versioning](#page-19-0)

## [Conclusion](#page-27-0)

[Conclusion](#page-27-0)

<span id="page-2-0"></span>

## Example: Real-World Data Race

```
int control()
{
  if (sensor valid &&
     sensor >= min threshold &&
     sensor \leq max threshold)
  ſ
    control car(sensor);
    \sim \sim \simł
```
# Example: Real-World Data Race<br>int sensor:

```
int control()
i
 if (sensor valid &&
    sensor >= min threshold &&
    sensor \leq max threshold)
  Ł
   control car(sensor);
                         interrupt void isr()
ł
                           sensor valid =read port(0x23, &sensor);
```
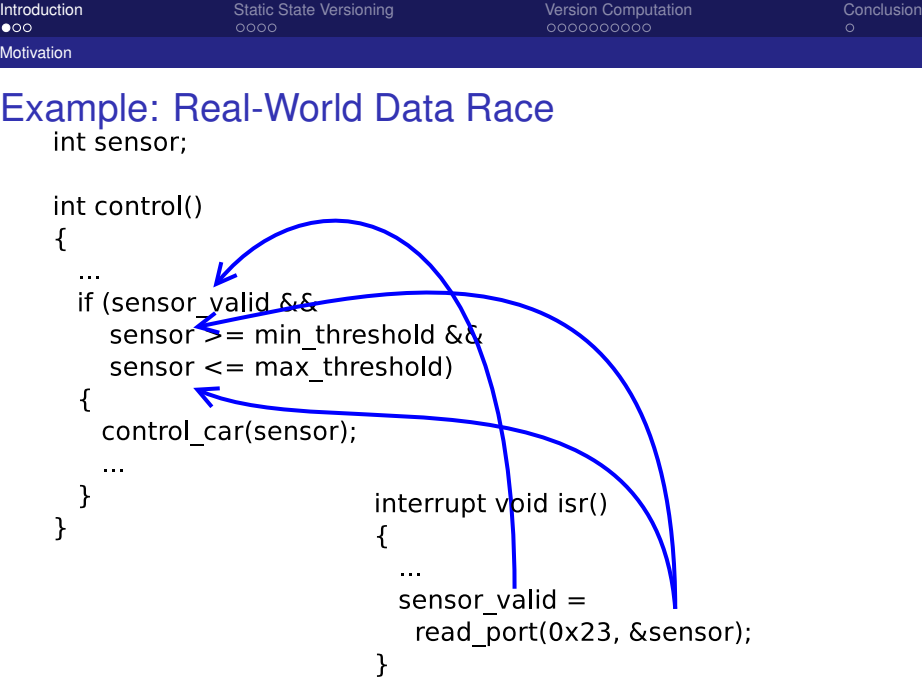

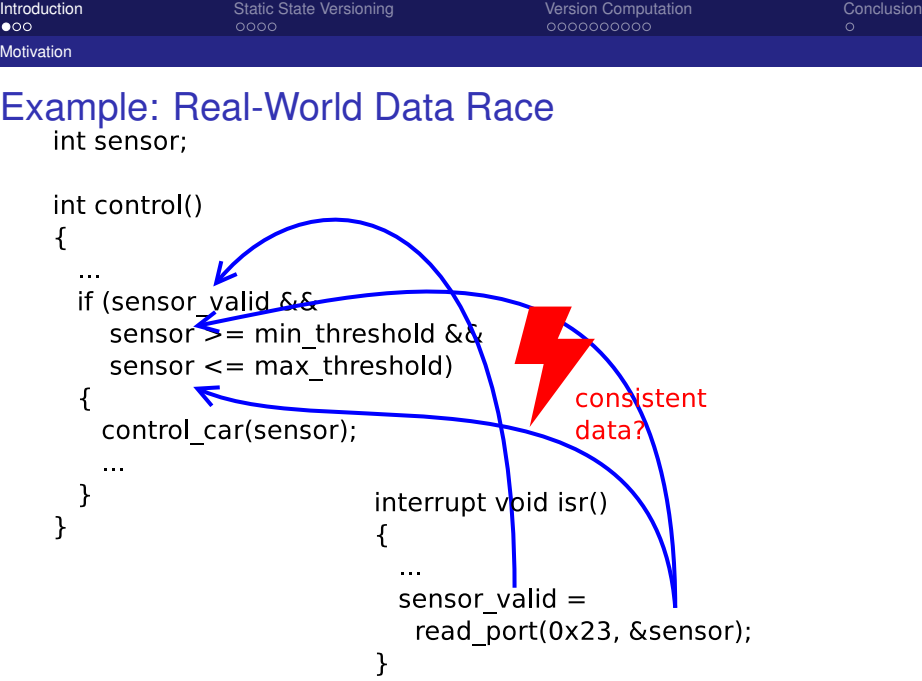

## Data Races

#### Definition (Data Race)

A data race occurs if two threads access a common storage location without ordering constraints, and one of the accesses modifies the storage contents.

Presence of data race means:

- $\triangleright$  possibly missing explicit synchronization
- $\triangleright$  for non-atomic accesses, possibility of illegal bit-patterns

Absence of data race means:

- $\triangleright$  some serialization of accesses exists
- $\triangleright$  no illegal bit-patterns are created

# Race detection

- $\triangleright$  data races can indicate programming errors
- $\triangleright$  confidence in absence of races through static analysis
- many analysis algorithms exist for data race detection
- some data races can be tolerated if the shared variable is accessed atomically
- however, some critical race conditions are not data races
- $\blacktriangleright$  this work aims at detection of all potentially harmful race conditions

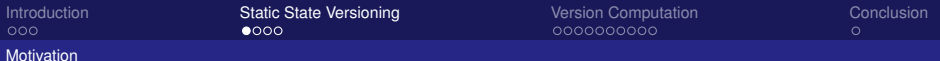

```
Example: Static State Versioning
   int f()₹
     lock(&m):
     int 1 = sens 1;
     int 12 = sens 2;
     unlock(&m):
      . . .
     int 3 = sens 3;
      . . .
     if (11 < 12) ...
      . . .
     if (12 < 13) :
   λ
```

```
\blacktriangleright Shared Variables:
```
<span id="page-8-0"></span>sens\_1, sens\_2, sens\_3

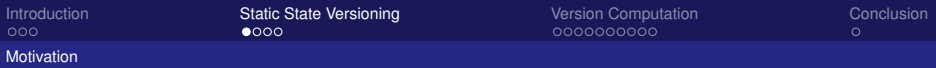

## Example: Static State Versioning  $int f()$ ſ  $lock($ &m $)$ :

int  $1 =$  sens 1; int  $12 =$  sens 2; unlock(&m):

int  $13 =$ Sens  $3$ 

}

- $\blacktriangleright$  Shared Variables: sens\_1, sens\_2, sens\_3
- $\triangleright$  Data Race because of read of sens 3
- $\blacktriangleright$  no synchronization necessary if **int**s read atomically, Data Race uninteresting

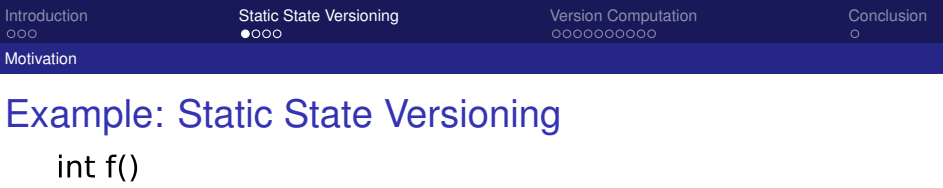

int f()

\n{
$$
lock(8m);
$$
  $version 1$ 

\nint(1) = sens\_1;

\nint(2) = sens\_2;

\nuplock(8m);

\nint(3) = sens\_3;  $version 2$ 

\nint(1 < 12) \ldots;

\nif (12 < 13) \ldots;

\n}

- $\blacktriangleright$  Shared Variables: sens\_1, sens\_2, sens\_3
- $\blacktriangleright$  Data Race because of read of sens 3
- $\blacktriangleright$  no synchronization necessary if **int**s read atomically, Data Race uninteresting
- $\blacktriangleright$  Versioning of reads

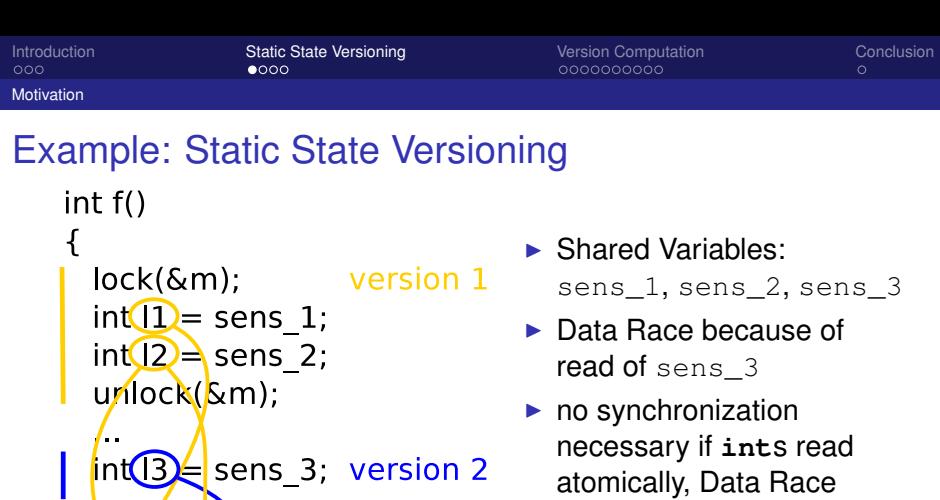

- uninteresting
- $\blacktriangleright$  Versioning of reads
- $\blacktriangleright$  Use of different versions indicates programming error

 $\lt$ 

consistent?

if  $\overline{Q2}$  < 13

٠.

ł

[Introduction](#page-2-0) **[Static State Versioning](#page-8-0) [Conclusion](#page-27-0)** [Version Computation](#page-15-0) Conclusion Conclusion

# Violation of Atomicity: uninteresting warnings

Example (Conflict accesses on q in thread2 and thread3, but inconsistent expression only in thread3)

```
int g;
```

```
void *thread1(void *p)
{ while (1) q = read sensor value(); }
```

```
void *thread2(void *p)
{ while (1) act 1(5 \times g + 17);
```

```
void *thread3(void *p)
  while (1) act 2(q * q);
```
[Introduction](#page-2-0) **[Static State Versioning](#page-8-0) [Conclusion](#page-27-0)** [Version Computation](#page-15-0) Conclusion Conclusion

Motivation

#### Violation of Atomicity: nonatomic expressions Example (Free of data races, but the mutex lock-calls around  $q1+q2$  have no effect)

```
void *t1(void *p) void *t2(void *p)
{ mutex lock(\&m); { mutex lock(\&n);
 q1 = \ldots; q2 = \ldots;
 mutex_unlock(&m); mutex_unlock(&n);
} }
int main()
\{ create(t1); create(t2);
  mutex_lock(&m); mutex_lock(&n);
  res = q1 + q2;mutex_unlock(&n); mutex_unlock(&m);
}
```
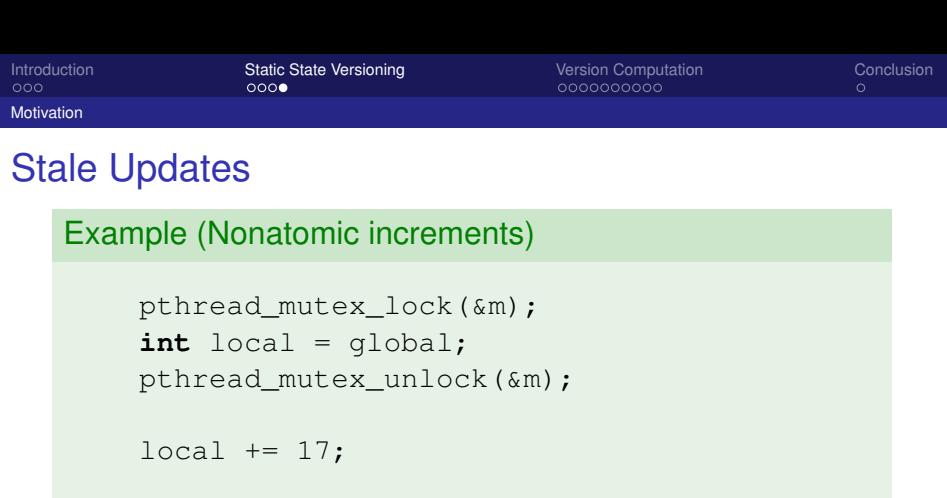

```
pthread_mutex_lock(&m);
global = local;
pthread mutex unlock(&m);
```
The LHS's version  $(q \text{lobal}$  directly before the assignment) differs from the RHS's version (local).

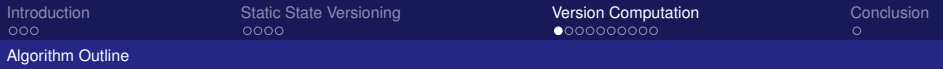

# State Versioning Algorithm

- 1. translate source code into intermediate representation, use only atomic read and write operations
- 2. represent interfering data flow explicitly by insertion of  $\psi$ -nodes for
	- $\blacktriangleright$  conflict reads
	- $\triangleright$  uses of shared variables in protected regions
- 3. assign versions to reads in every function independent of calling context, in bottom-up traversal of the call graph
- 4. adjust versions depending on context in top-down traversal of the call graph
- <span id="page-15-0"></span>5. produce warning list for potentially inconsistent expressions

# Lockset analysis

- $\triangleright$  determine the set of all possible (mutex-) locks:  $L_{\text{full}}$
- <span id="page-16-0"></span>**Exercise** is associate each site *s* in the program with the set of mutex-locks  $l_{\text{act}}(s) \subseteq L_{\text{full}}$  that are active
	- ► use monotonic analysis framework over  $(2^{L_{\text{full}}}, \subseteq)$
	- initial value  $\varnothing$  at function entry,  $L_{\text{full}}$  for all other basic blocks
	- at confluence points use intersection as meet operator
	- distinguish different caller locksets at call sites

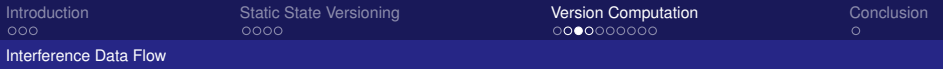

## Interference flow for conflict reads

- $\blacktriangleright$  determine shared objects
- $\blacktriangleright$  use locksets to determine conflict reads
- $\triangleright$  place  $\psi$ -node in front of every conflict read

#### Example (Insertion of  $\psi$ -nodes for conflict reads)

$$
s = 0;
$$
\n
$$
\Rightarrow \quad s_{m1} = 0;
$$
\n
$$
\Rightarrow \quad s_{m2} = \psi(s_{m1}, \underline{s_{t1}}, \dots, \underline{s_{tn}});
$$
\n
$$
s_{m3} = \psi(s_{m1}, \underline{s_{t1}}, \dots, \underline{s_{tn}});
$$
\n
$$
s = s + s;
$$
\n
$$
s_{m4} = s_{m2} + s_{m3};
$$

So far ...

#### $\blacktriangleright$  Synchronization is ignored

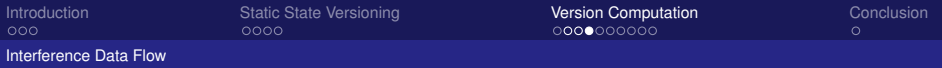

# Interference flow for protected regions

- $\blacktriangleright$  identify protected regions
- $\triangleright$  regions protected by a common lock are mutually exclusive
- $\triangleright$  data flow can only occur from end to beginning of mutually exclusive regions
- $\Rightarrow$  Add Link-out and  $\psi$  nodes
	- $\triangleright$  interference flow for multiple objects is stored into a single  $\psi$ -node

$$
A = \{(I_{old}, I_{new}) \in 2^{L_{full}} \times 2^{L_{full}} : \begin{array}{c} a = 17; \\ \downarrow \\ \downarrow \\ \downarrow \end{array} \bigg| \begin{array}{c} L_{act} = \{z\} \\ \downarrow \\ \downarrow \\ \downarrow \end{array} \bigg| \\ \wedge I_{new} \cap L_{out}(bb) = \varnothing \\ \wedge I_{new} \cap L_{act}(bb) = \varnothing \} \\ \wedge L_{act}(bb) = \varnothing \} \\ \wedge L_{act}(bb) = \varnothing \} \\ \wedge L_{next}(bb) = \varnothing
$$

# State Version Analysis

- **Exercution of a**  $\psi$ -node represents a unique observation of global state
- $\triangleright$  a unique version is assigned to every observation
- $\triangleright$  versions are propagated along the data flow paths
- every expression is assigned a version based on the versions that flow into the expression
- <span id="page-19-0"></span> $\triangleright$  if values of more than one version flow into an expression, it is considered potentially inconsistent

# Bottom-up Pass

- **►** state space: set of mappings  $Var \rightarrow \{\perp, \top, \psi_1, \ldots, \psi_n\}$
- $\triangleright$  optimistic assumption: caller does not propagate versions into callee function
- $\triangleright$  analyze functions separately in reverse topological order
- $\triangleright$  multiple iterations for loops and recursion until fixed point is reached
- $\triangleright$  transfer function propagates versions across copy-statements
- $\blacktriangleright$  if a node  $a = \psi_i$  is encountered, all variables of version *i* are set to ⊥ and *a*'s version is set to *i*
- $\triangleright$  at call sites, use result of callee's analysis, treat every version *j* of the callee like an encounter of a node  $\psi_i$

## Top-down Pass

- $\triangleright$  use the active state at a call site to propagate versions into the callee function
- $\triangleright$  propagate versions along the def-use data flow links inside the callee to update versions
- $\triangleright$  contexts at different call sites can be distinguished or can be joined before the propagation

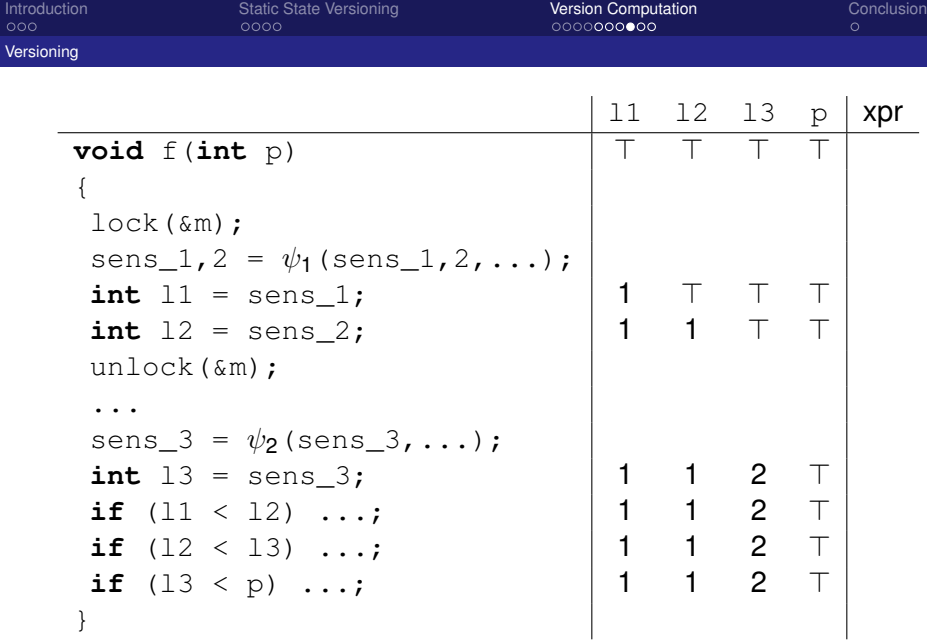

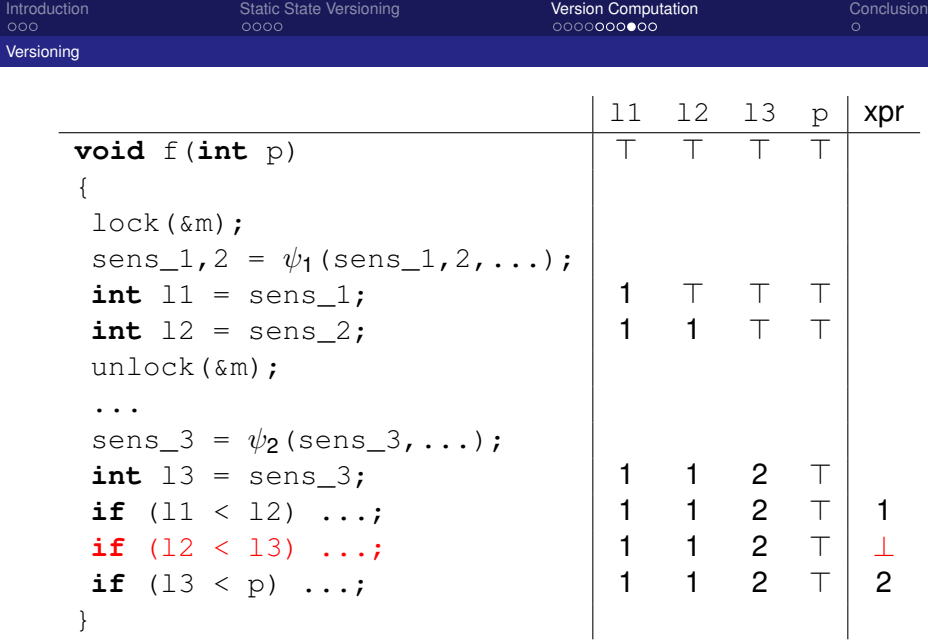

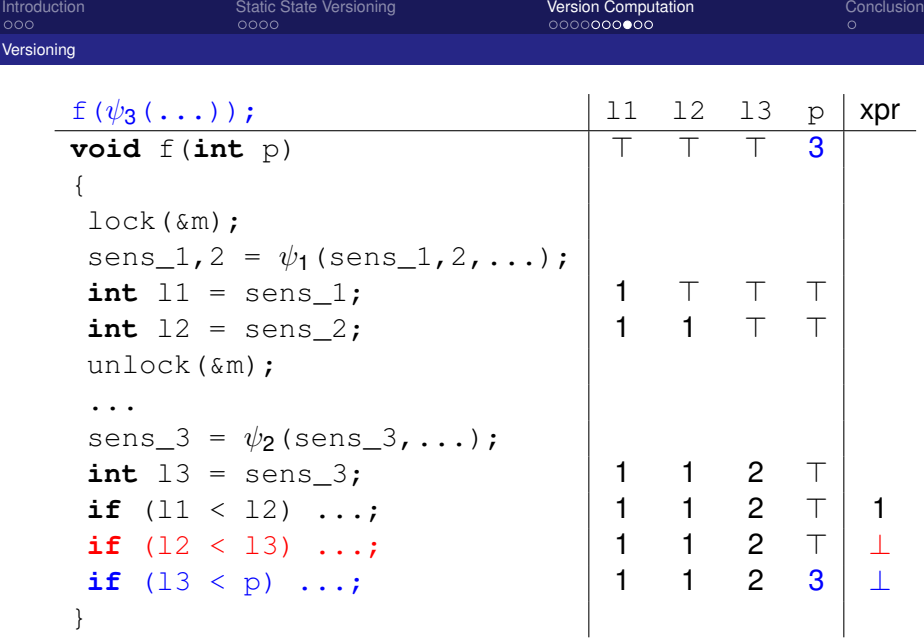

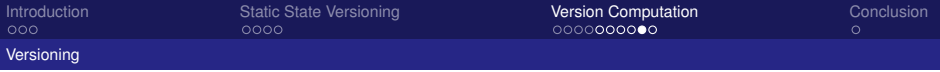

# State Versioning Output

- $\triangleright$  warnings on possibly inconsistent expressions
- $\blacktriangleright$  displayed in their syntactical context
- warnings on same combination of versions are output only once

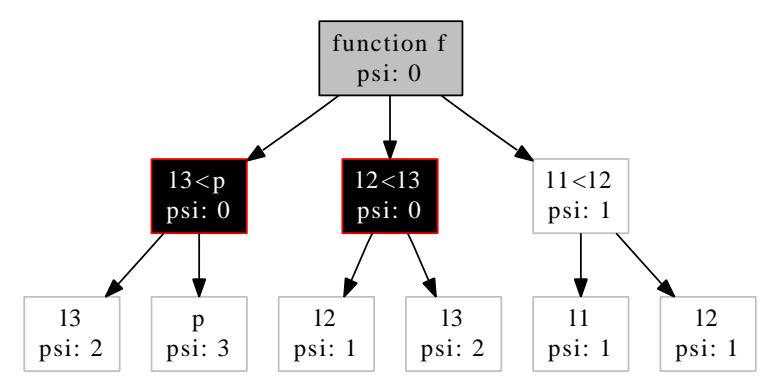

# **Evaluation**

- $\triangleright$  implementation of the analysis in the Bauhaus system
- $\triangleright$  able to handle larger programs
	- $\blacktriangleright$  clamd: 66 KSLoC
	- $\blacktriangleright$  full context sensitivity needs 15 min
	- $\triangleright$  6.667 warnings
- $\blacktriangleright$  number of warnings
	- $\triangleright$  precision in data flow relation important
	- flow-insensitive points-to information
	- recognition of reference parameters not yet implemented
- $\blacktriangleright$  future work
	- $\triangleright$  increase precision in data flow representation
	- determine cut-off strategy for data flow chains

# Conclusion

- $\triangleright$  new analysis algorithm to detect inconsistent uses
- can find error patterns that data race detectors cannot
- can deal with atomic accesses
- generates higher quality warnings, easier to validate
- <span id="page-27-0"></span> $\blacktriangleright$  future work to deal with precision